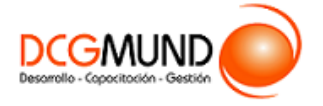

# **FICHA DE CURSO HERRAMIENTAS DE EXCEL 2016 BÁSICO: CREACIÓN DE GRÁFICOS**

**CÓDIGO SENCE** 1238026705

**DURACIÓN** 26 horas

**MODALIDAD** e-Learning

**VALOR POR PERSONA** \$104.000

### **DIRIGIDO A**

Profesionales de cualquier sector que quieran iniciarse en el uso de la herramienta de hojas de cálculo Excel a un nivel básico.

# **DESCRIPCIÓN**

Con este curso, el alumno aprenderá a generar gráficos, a realizar modificaciones sencillas, los tipos de gráficos existentes, así como los Minigráficos, los Mapas 3D y los paseos guiados.

## **COMPETENCIA A LOGRAR**

Al finalizar el curso, el participante será capaz de crear y modificar gráficos con Microsoft Excel 2016 a Nivel Básico, de acuerdo a necesidades de la organización.

## **METODOLOGÍA**

El programa de capacitación tiene una **duración de 26 horas totales**, las cuales se dividen en **2 módulos**. Durante el desarrollo de este curso, el participante:

▪ Realizará un proceso de **autoaprendizaje** mediante la navegación de **presentaciones multimedia interactivas** con los contenidos de cada módulo, a través del acceso al aula virtual desde un computador, Tablet, o teléfono celular con conexión a internet.

Los contenidos se presentan a través de mapas conceptuales, presentaciones interactivas, vídeos explicativos, actividades de aprendizaje y test de autoevaluación. Los recursos descargables quedan en poder del participante.

- **Aplicará lo aprendido** al realizar **actividades de aprendizaje**, las cuales cuentan con retroalimentación automatizada.
- **Realizará una autoevaluación y refuerzo de su aprendizaje** mediante actividades de autoevaluación interactivas, así como el acceso al mapa conceptual de cada unidad, e información clave contenida en la versión PDF de cada unidad.
- **Profundizará en los temas que sean de su interés** mediante el acceso a **material complementario optativo**, que se dispondrá en el aula virtual en el menú "Recursos".

#### **CONTENIDO**

#### **Módulo 1. Introducción a Gráficos**

- 1. Creación de un gráfico.
- 2. Añadir una serie de datos.
- 3. Cambiar entre filas y columnas.
- 4. Modificar datos de un gráfico.
- 5. Estilos de diseño.
- 6. Ubicación del gráfico.

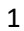

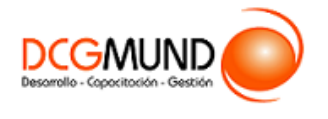

#### **Módulo 2. Trabajo con Gráficos**

- 1. Tipos de Gráficos.
	- 1.1.Elección del mejor gráfico.
	- 1.2.Gráficos de columnas y barras.
	- 1.3.Gráficos circulares.
	- 1.4.Gráficos de áreas.
	- 1.5.Gráficos de líneas.
	- 1.6.Gráficos de dispersión.
	- 1.7.Gráfico combinado.
- 2. Modificación de Gráficos.
	- 2.1.Agregar elementos a un gráfico.
	- 2.2.Selección actual.
	- 2.3.Estilos de forma y WordArt.
- 3. Minigráficos. Mapas 3D.
	- 3.1.Minigráficos.
	- 3.2.Mapas 3D y paseos guiados mediante mapas.